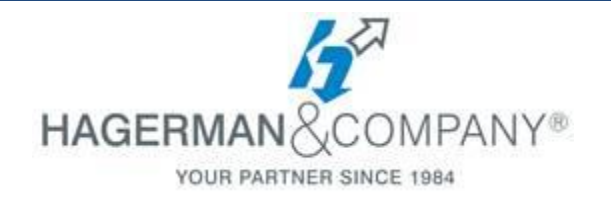

# **Inventor Styles Editor & Standards**

**2-hour course**

## **Introduction to the Styles Library**

#### **Styles Library Customization**

- o Project File Setup
- o Styles in a Part File
- o Styles Editor In a Drawing File
- o Local Styles vs. All Styles
- o Applying Styles to templates for future use
- o Updating pre-existing files to current Style Library settings

## **Material Properties of a part file**

- o Materials in Autodesk Products
- o Materials in a part file
- o Adding custom materials to your part file
- o Saving custom materials to the Material Library

## **Appearance Properties of a part file**

- o Appearances in a part file
- o Adding custom appearances to your part file
- o Saving custom appearances to the Appearance Library

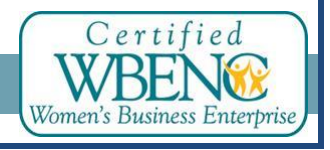

Hagerman & Company, Inc. | (800) 422-0313 1